## **ACCESS - MATH**

July 2007 Notes on Body Mass Index and Actual National Data

## What is the Body Mass Index?

If you read newspapers and magazines it is likely that once or twice a year you run across an article about the body mass index (B.M.I.), and its use in determining health risk factors for overweight and underweight people. If you search the internet for "body mass index" you will find many sites which let you compute your B.M.I., and which tell you a little bit about it.

A person's B.M.I. is computed by dividing their weight by the square of their height, and then multiplying by a universal constant. If you measure weight in Newtons, i.e. mass in kilograms, and height in meters, this constant is the fine number one. If you use pounds and inches instead, and are good at conversions you will work out that the constant is about 703. Or you might just find a calculator on the internet which confirms this. Since your B.M.I. is supposed to indicate health risks, proponants of the B.M.I index are claiming that if for two different people, their weights are the same multiple (i.e. their common B.M.I.) of their heights-squared, then these people have comparable health risks. Thus, unless height itself is a health risk, the B.M.I. hypothesis can be interpreted as a biometric scaling law that says that on average, weight should scale proportionately to the square of height in people.

As we have discussed in class, if people were to scale equally in all directions ("self-similar") when they grew, volume and hence weight would scale as the cube of height. That particular power law seems a little high, since adults don't look like uniformly expanded versions of babies; we seem to get relatively stretched out when we grow taller. One might expect the best predictive power for weight as a function of height to be somewhere between 2 and 3, if one expected a power law at all. If there is a predictive power, and if it is much larger than 2, then one could argue that the body mass index might need to be modified to reflect this fact. (In fact, when you find body mass index tables, they often explain how and why you should modifiy the acceptable BMI values for children. Is it possible that if a different power law had been used, no such modification would have been needed?)

You women did a great job collecting height-weight data -with contributions large and small we have 147 of our own data points. There was a relative shortage of people between 30 and 50 inches high, however, so I added 23 data points in that height range - which I stole from the last time I had one of my linear algebra classes do this project. Each group will use our common data, see if it is consistent with a power law relating weights to heights, and decide whether the B.M.I. power of 2 is a good choice. You may choose to use the data you alone collected, or its union with the 23 points I added.

Several years ago I found a national data base at the U.S. Center for Disease Control web site. It contained a wide variety of body measurements collected between 1976 and 1980 (before concerns about obesity), including national median heights and weights for boys and girls, age 2-19. By using only the national medians a lot of the variance has been taken out of the data, compared to what yours will look like. The national data is very consistent with a power law, with power = 2.6. When you do a literature and computer search into the history of the B.M.I. index and height-weight scaling laws, as part of your project work for this week, you might discover that (by centuries) we're not the first people to stumble upon a power other than 2, based on empirical data. As far as I know there is no mathematical model to explain any power law for height-weight scaling in people, despite the empirical evidence!

#### How do you test for power laws?

Yesterday Meagan explained, and some of you seemed to be very familiar with, how to look for

power law fits to data points: you look for a best line fit to the corresponding ln-ln data points. Recall: Suppose we have a set of "n" data points, which you can think of as your height-weight data, but which could really be any set of paired data:

$$[[x_1, y_1], [x_2, y_2], [x_3, y_3], ..., [x_n, y_n]].$$

We want to see if there is a power m and a proportionality constant b so that the formula

$$y = b x^m$$

effectively mirrors the real data. Taking (natural) logarithms of the proposed power law yields ln(y) = ln(b) + m ln(x).

So, if we write  $Y = \ln(y)$  and  $X = \ln(x)$ ,  $B = \ln(b)$ , this becomes the equation of a line in the new variables X and Y:

$$Y = mX + B$$

Thus, in order for there to be a power law for the original data, the ln-ln data should (approximately) satisfy the equation of a line, and vise verse. If we get a good line fit to the ln-ln data, then the slope m of this line is the power relating the original data, and the exponential  $\mathbf{e}^B$  of the Y-intercept is the proportionality constant b in the original relation  $y = b x^m$ . With real data it is not too hard to see if the ln-ln data is well approximated by a line, in which case the original data is well-approximated by a power law.

**National data example:** I used colons after most of these commands to suppress the output. If you want to go back and see what each command is doing, replace the colons with semicolons.

```
「 > restart:
 > with(plots):
 Warning, the name changecoords has been redefined
 > boyhw:=[[35.9,29.8],[38.9,34.1],[41.9,38.8],[44.3,42.8],
           [47.2,48.6],[49.6,54.8],[51.4,60.8],[53.6,66.5],
           [55.7,76.8],[57.3,82.3],[59.8,93.8],[62.8,106.8],
           [66.0,124.3],[67.3,132.6],[68.4,142.4],[68.9,145.1],
           [69.6,155.3],[69.6,153.2]]:
   #boy heights (inches) weights (pounds): Ntl medians for ages 2-19
 > girlhw:=[[35.4,28.0],[38.4,32.6],[41.1,36.8],[43.9,41.8],
           [46.6,47.0],[48.9,52.5],[51.4,60.8],[53.1,65.5],
           [55.7,76.1],[58.2,89.0],[61.0,100.1],[62.6,108.1],
           [63.3,117.1],[64.2,117.6],[64.3,122.6],[64.2,128.8],
           [64.1,124.5],[64.5,126]]:
   #girl heights(inches) weights (pounds): Ntl medians for ages 2-19
 > boys:=pointplot(boyhw,color=blue):
   girls:=pointplot(girlhw,color=pink):
   display({boys, girls},
       title='plot of [height, weight], National medians ages 2-19');
```

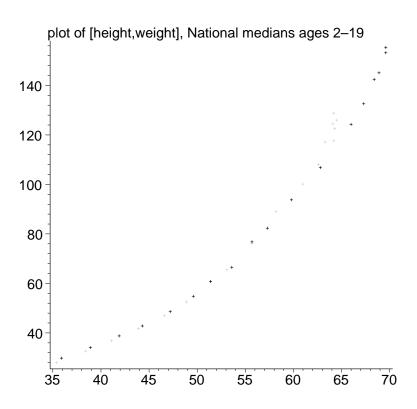

#### And now for the ln-ln data.

> with(linalg): #one of two linear algebra packages in Maple Warning, the protected names norm and trace have been redefined and unprotected

#into a matrix, which will be easiser to manipulate in Maple
G:=evalm(girlhw):

BG:=stackmatrix(B,G): #stack the matrices on top of eachother.

> lnBGa:=map(ln,BG): #take ln of the boy and girl height-weights lnBG:=map(evalf,lnBGa): #Get decimal (floating point) values.

#This speeds up computations later in the

#least squares fit - otherwise Maple tries working
#symbolically.

> lnlnplot:=pointplot(lnBG):

display(lnlnplot,title='ln-ln data');

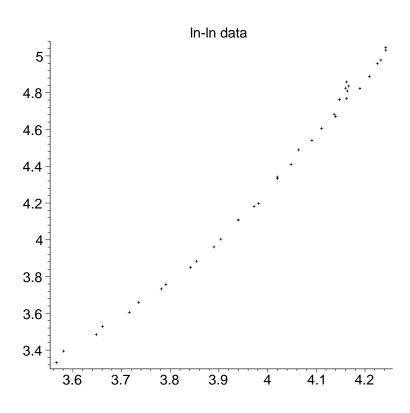

Notice the ln-ln plot really does seem close to a line! How do we find the best line to fit this data, other than just eye-balling it?

### How do I find the best line fit to a collection of points?

Well, any good calculator or mathematical software already has a canned program to solve this "linear regression", or "least squares" problem. But it's not hard to explain what's going on: Label our data points for which we seek a line fit as

$$[[X_1,\,Y_1],\,[X_2,\,Y_2],\,[X_3,\,Y_3],\,...,\,[X_n,\,Y_n]]$$

The solution to our problem is the pair [m, B] for which the sum of the squared vertical distances between the data points and the line Y = mX + B is minimized. Precisely, minimize

$$F(m, B) := \sum_{i=1}^{n} (m X_i + B - Y_i)^2$$

by setting its derivatives with respect to the variables m, B equal to zero. This leads to a system of two equations for m and B,

$$\begin{bmatrix} \sum_{i=1}^{n} X_i^2 & \sum_{i=1}^{n} X_i \\ \sum_{i=1}^{n} X_i & n \end{bmatrix} \begin{bmatrix} m \\ B \end{bmatrix} = \begin{bmatrix} \sum_{i=1}^{n} X_i Y_i \\ \sum_{i=1}^{n} Y_i \end{bmatrix}.$$

This system always has a unique solution, and your calculator solves it to find the linear regression line.

# **Example 1:** Work out the best-line fit through the three points [[0,1],[2,2],[4,1]]

and use Maple software to compare your answer.

Maple's commands to do this are pretty weird; you'd find them eventually using the Help window. [ > with(stats): #first load the statistics commands.

Here's the command: First, name your two variables, *X*, *Y* in our case. Then list the *X* values, followed by a list of the corresponding *Y* values:

```
> fit[leastsquare[[X,Y]]]([[0,2,4],[1,2,1]]);
     #so the points are [0,1],[2,2],[4,1].
```

$$Y = \frac{4}{3}$$

**Example 2** Find the linear regression line through the national ln(height), ln(weight) data set:

```
> Xs:=convert(col(lnBG,1),list): #convert the first column of
    #the ln-ln data into a list of the "x's" The MAPLE least
    squares
```

#command wants to have lists input, not matrix columns, even #though it's hard for us to see any difference Ys:=convert(col(lnBG,2),list):

> fit[leastsquare[[X,Y]]]([Xs,Ys]);#this is the bizarre syntax
 #I just introduced you to.

$$Y = -6.038703303 + 2.593828004 X$$

We can paste in the equation of the line and see how well we did.

```
> line:=plot(-6.038703303+2.593828004*X, X=3.4..4.5,Y=2.7..5.7,
        color=black):
    display({line,lnlnplot}, title='least squares fit');
```

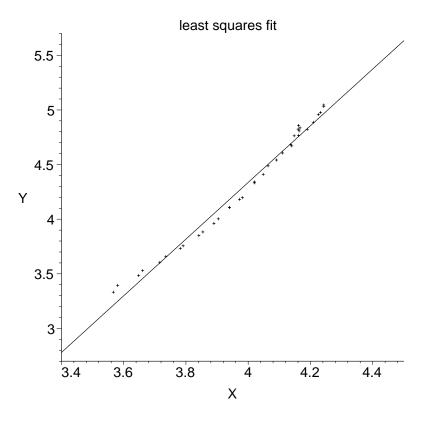

Finally, we can go back from the least squares line fit to a power law

> m:=2.593828004; #power
b:=exp(-6.038703303); #proportionality constant

m := 2.593828004b := 0.002384649077

Notice in the command lines below how to

- (i) make a title
- (ii) get the axes labeled "h" and "w" for height and weight
- (iii) get the display to include appropriate ranges of height and weight to contain all our data
- (iv) first create a picture of the power function, and then display its graph along with the boys and girls height-weight data points.
- > powerplot:=plot(b\*h^m,h=0..80,w=0..200,color=black):

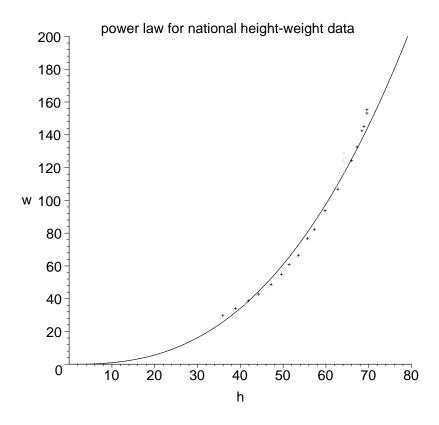

[ > [ >